**Andrew Construction Construction Construction Construction Construction Construction Construction** 

# An Introdu
tion to Prolog Programming

Ulle Endriss King's College London

Ulle Endriss, King's College London 1

CS2LAP: Logic and Prolog 2000/2001 An Introduction to Prolog Programming

 $\sqrt{1-\frac{1}{2}}$ Contents Introdu
tion to Prolog . . . . . . . . . . . . . . . . . . . . . . . . . . . . . . . . . . . . . 3 List Manipulation . . . . . . . . . . . . . . . . . . . . . . . . . . . . . . . . . . . . . . . . 26 Arithmeti Expressions . . . . . . . . . . . . . . . . . . . . . . . . . . . . . . . . . . . 41 Working with Operators . . . . . . . . . . . . . . . . . . . . . . . . . . . . . . . . . . 50 Ba
ktra
king and Cuts . . . . . . . . . . . . . . . . . . . . . . . . . . . . . . . . . . . 62 Negation as Failure . . . . . . . . . . . . . . . . . . . . . . . . . . . . . . . . . . . . . . . 74 Prolog Programs as Logi Formulas . . . . . . . . . . . . . . . . . . . . . . . 86

**Andrew Construction Construction Construction Construction Construction Construction Construction Construction** 

## What is Prolog?

- Prolog (programming in log i
) is a logi
al programming language: programs correspond to sets of logical formulas and the Prolog interpreter uses logi
al methods to resolve queries.
- Prolog is a de
larative language: you spe
ify what problem you want to solve rather than *how* to solve it.
- Prolog is very useful in some problem areas, like arti
ial intelligen
e, natural language pro
essing, databases, . . . , but pretty useless in others, like graphi
s or numeri
al algorithms.

Ulle Endriss, King's College London 3

CS2LAP: Logi and Prolog 2000/2001 Introdu
tion to Prolog

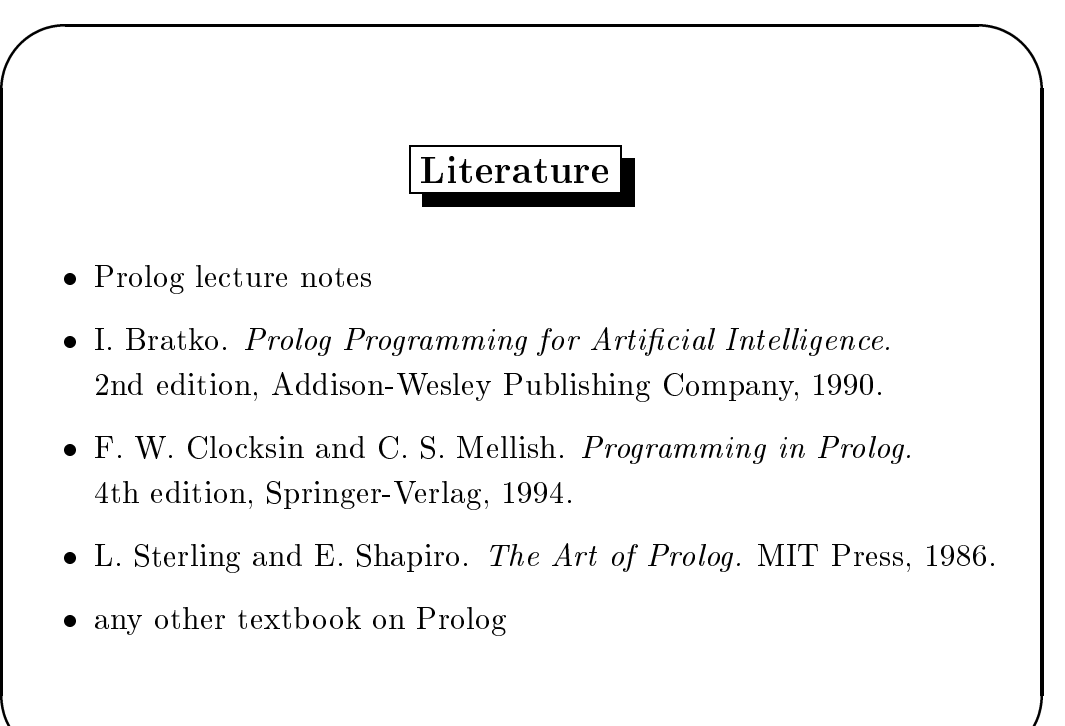

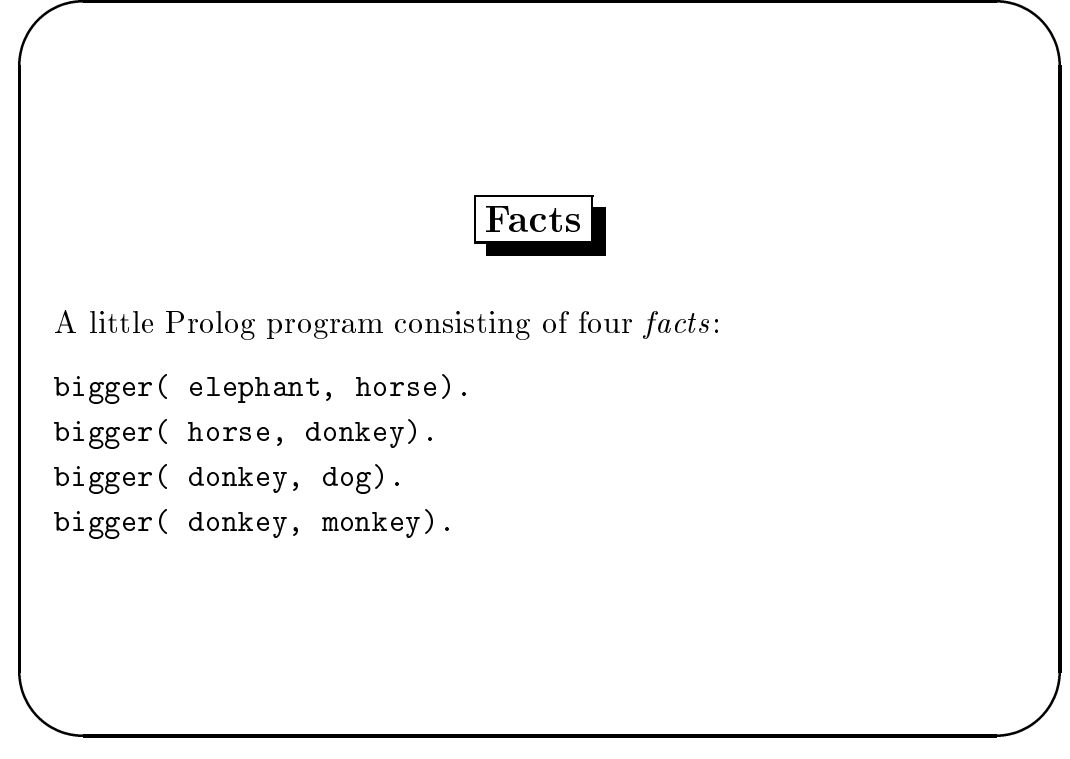

CS2LAP: Logi and Prolog 2000/2001 Introdu
tion to Prolog

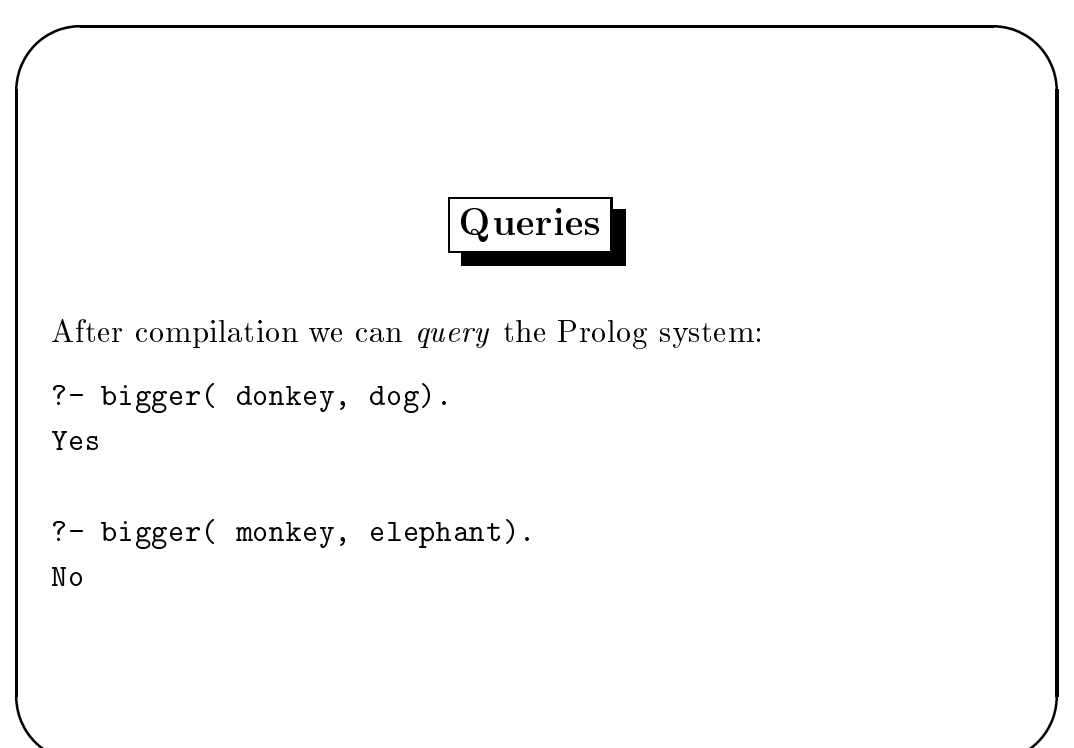

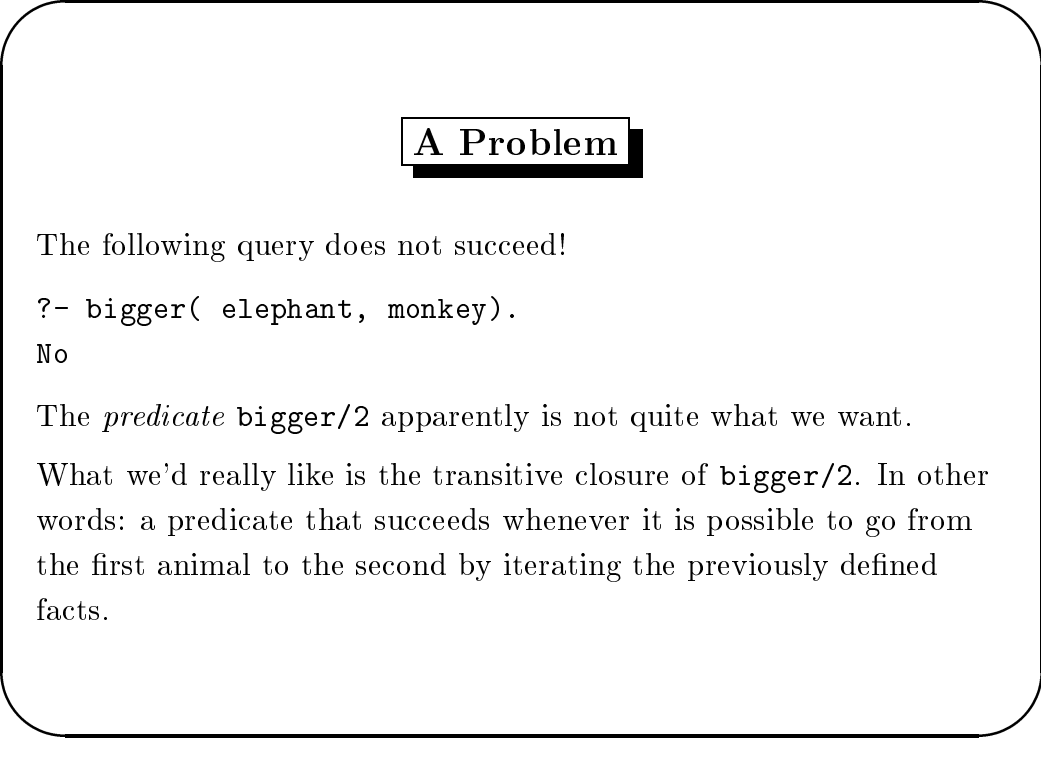

CS2LAP: Logi and Prolog 2000/2001 Introdu
tion to Prolog

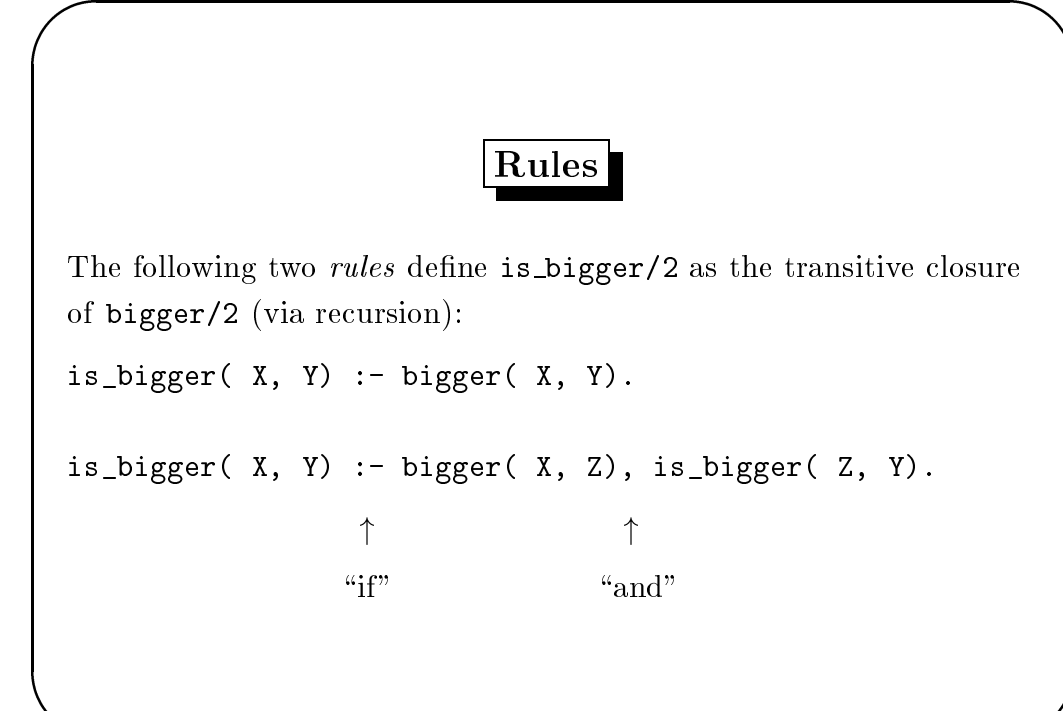

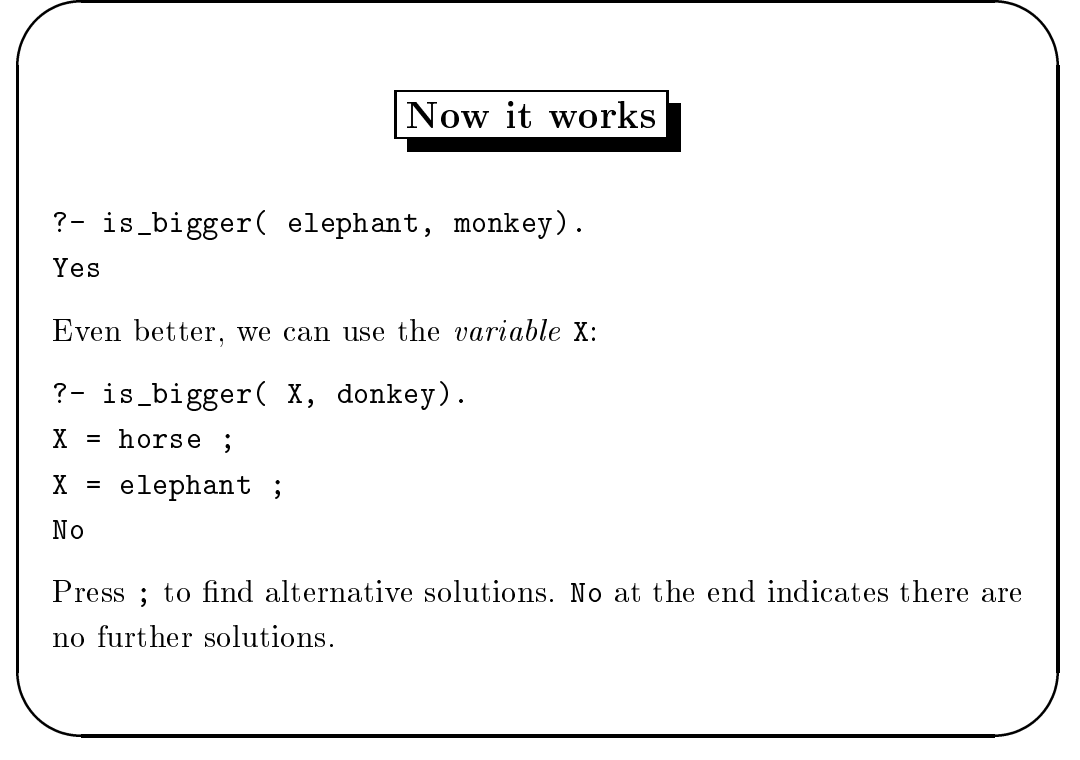

CS2LAP: Logi and Prolog 2000/2001 Introdu
tion to Prolog

 $\sqrt{1-\frac{1}{2}}$ 

**Andrew Construction Construction Construction Construction Construction Construction Construction Construction** 

### Another Example

Are there any animals whi
h are both smaller than a donkey and bigger than a monkey?

?- is\_bigger( donkey, X), is\_bigger( X, monkey). No

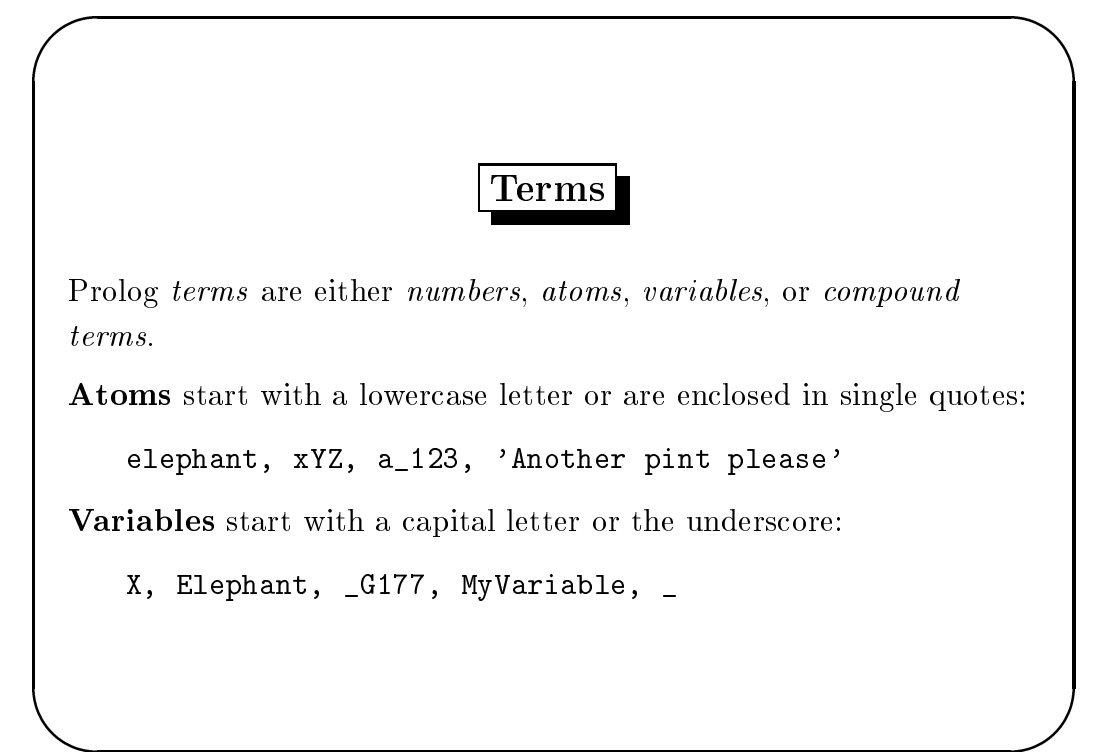

**Andrew Construction Construction Construction Construction Construction Construction Construction Construction** 

 $\sqrt{1-\frac{1}{2}}$ 

**Andrew Construction Construction Construction Construction Construction Construction Construction Construction** 

CS2LAP: Logi and Prolog 2000/2001 Introdu
tion to Prolog

Terms (
ontinued)

Compound terms have a *functor* (an atom) and a number of arguments (terms):

is\_bigger( horse,  $X$ ),  $f$ (  $g$ ( Alpha,  $_$ ),  $7$ ), 'My Functor' (dog)

Atoms and numbers are called *atomic terms*.

Atoms and compound terms are called *predicates*.

Terms without variables are alled ground terms.

**Andrew Construction Construction Construction Construction Construction Construction Construction Construction** 

 $\sqrt{1-\frac{1}{2}}$ 

**Andrew Construction Construction Construction Construction Construction Construction Construction** 

#### Facts and Rules

Facts are predicates followed by a dot. Facts are used to define something as being unconditionally true.

```
bigger( elephant, horse).
parent( john, mary).
```
Rules consist of a *head* and a *body* separated by :-. The head of a rule is true if all predicates in the body can be proved to be true.

grandfather( X, Y) : father( X, Z), parent( Z, Y).

Ulle Endriss, King's College London 13

CS2LAP: Logi and Prolog 2000/2001 Introdu
tion to Prolog

Programs and Queries

**Programs.** Facts and rules are called *clauses*. A Prolog program is a list of lauses.

Queries are predicates (or sequences of predicates) followed by a dot. They are typed in at the Prolog prompt and ause the system to reply.

```
?- is_bigger( horse, X), is_bigger( X, dog).
X = donkey
Yes
```
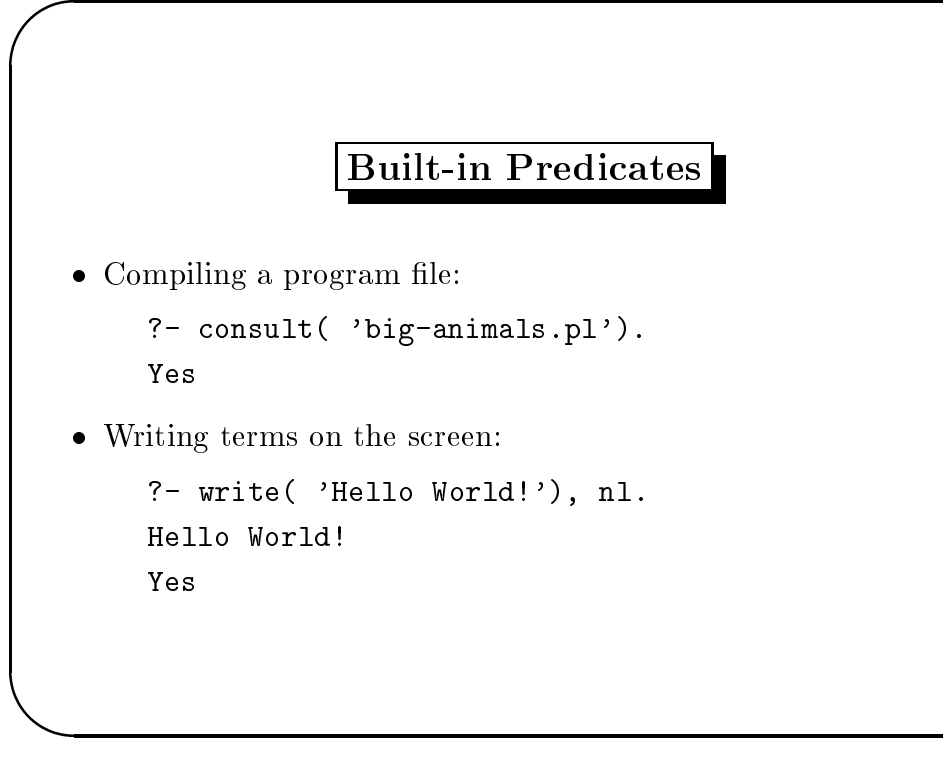

CS2LAP: Logi and Prolog 2000/2001 Introdu
tion to Prolog

 $\sqrt{1-\frac{1}{2}}$ 

**Andrew Construction Construction Construction Construction Construction Construction Construction** 

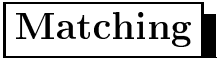

Two terms *match* if they are either identical or if they can be made identi
al by substituting their variables with suitable ground terms.

We can explicitly ask Prolog whether two given terms match by using the equality-predicate  $=$  (written as an infix operator).

```
?- born( mary, yorkshire) = born( mary, X).
X = yorkshire
```
The variable instantiations are reported in Prolog's answer.

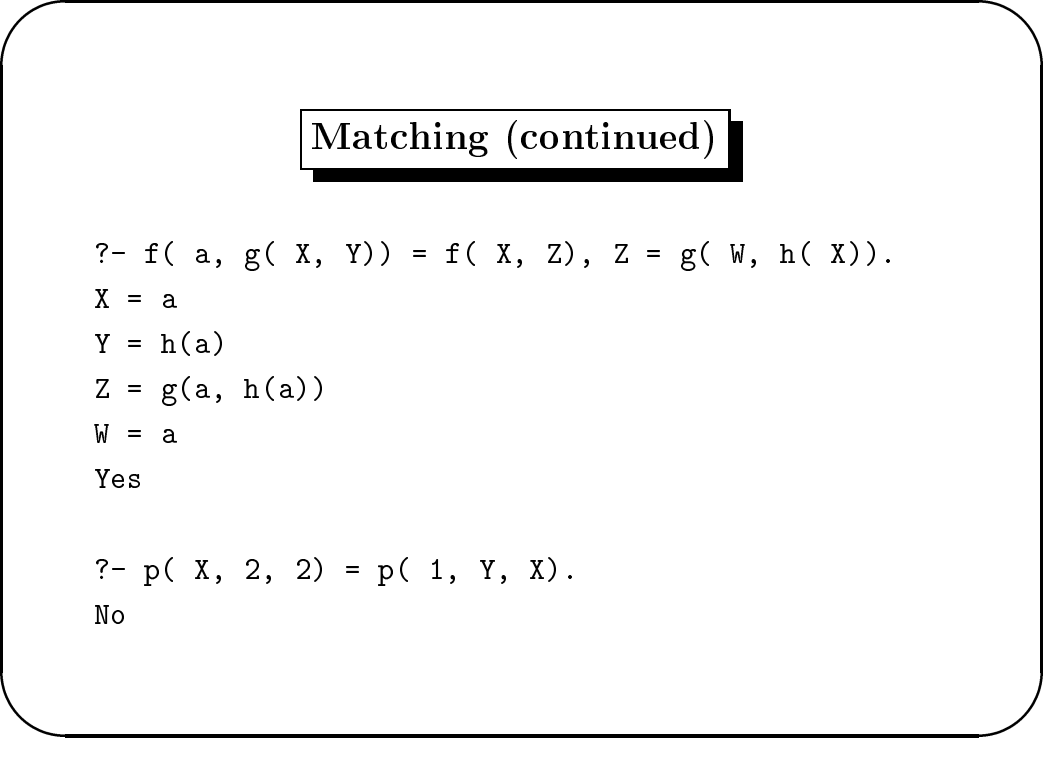

Ulle Endriss, King's College London 17

CS2LAP: Logi and Prolog 2000/2001 Introdu
tion to Prolog

 $\sqrt{1-\frac{1}{2}}$ 

**Andrew Construction Construction Construction Construction Construction Construction Construction** 

## The Anonymous Variable

The variable  $\angle$  (underscore) is called the *anonymous variable*. Every occurrence of  $\overline{\ }$ -represents a different variable (which is why instantiations are not reported).

?-  $p($ , 2, 2) =  $p($  1, Y,  $)$ .  $Y = 2$ Yes

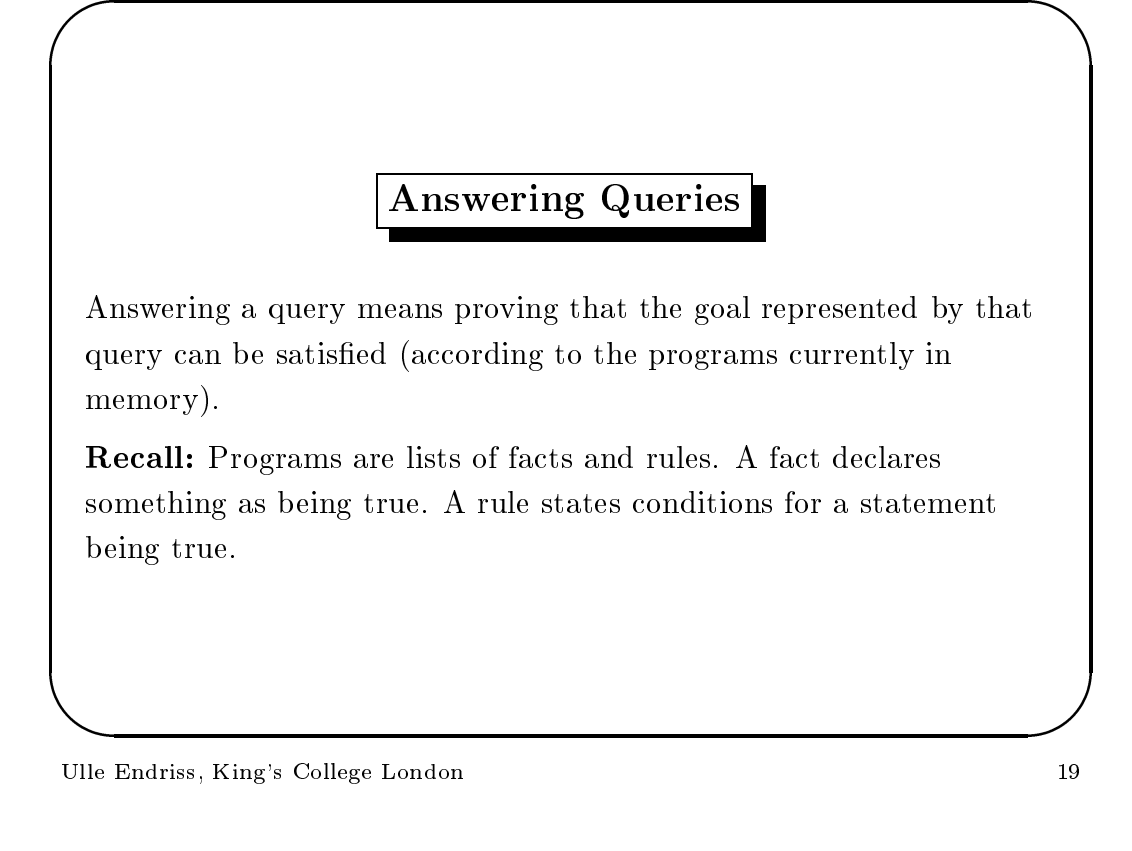

CS2LAP: Logi and Prolog 2000/2001 Introdu
tion to Prolog

 $\sqrt{1-\frac{1}{2}}$ 

**Andrew Construction Construction Construction Construction Construction Construction Construction** 

#### Answering Queries (
ontinued)

- the complete matrix of the fact that the fact that the contract of the fact that  $\mathcal{A}$
- If a goal matrix  $\mathbf{H}$  and it is satisfactor if the goal matrix  $\mathbf{H}$ represented by the rule's body is satisfied.
- onsists of several substitute in the subgoals separated by the second contract of the second second series of it is satisfied if all its subgoals are satisfied.
- with the satisfy the satisfied goals with built-in predictions when  $\alpha$  is a prediction of  $\alpha$ Prolog also performs the associated action (e.g. writing on the s
reen).

**Andrew Construction Construction Construction Construction Construction Construction Construction** 

 $\sqrt{1-\frac{1}{2}}$ 

**Andrew Construction Construction Construction Construction Construction Construction Construction** 

#### Example: Mortal Philosophers

Consider the following argument:

All men are mortal.

Socrates is a man.

Hen
e, So
rates is mortal.

It has two *premises* and a *conclusion*.

Ulle Endriss, King's College London 21

CS2LAP: Logi and Prolog 2000/2001 Introdu
tion to Prolog

### Translating it into Prolog

The two premises an be expressed as a little Prolog program:

```
mortal(X) :- man(X).man(socrates).
```
The conclusion can then be formulated as a query:

```
?- mortal(socrates).
Yes
```
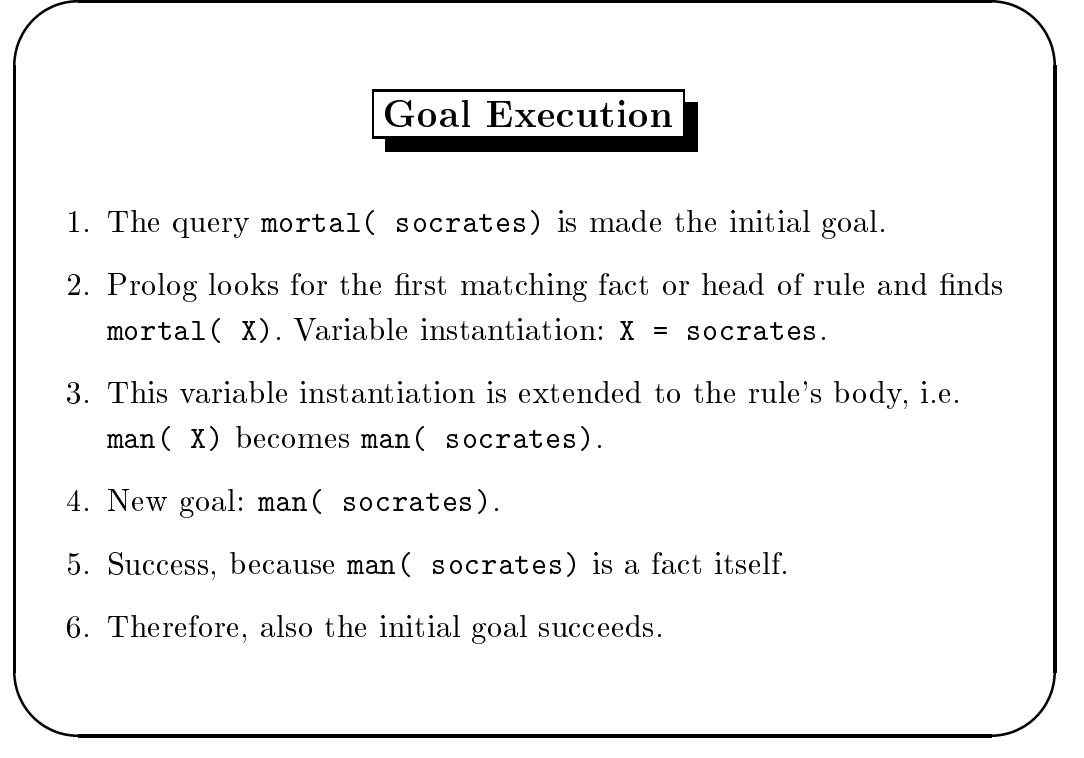

CS2LAP: Logi and Prolog 2000/2001 Introdu
tion to Prolog

 $\sqrt{1-\frac{1}{2}}$ 

**Andrew Construction Construction Construction Construction Construction Construction Construction** 

#### Summary: Syntax

- All Prolog expression are made up from terms (numbers, atoms, variables, or ompound terms).
- Atoms start with lower
ase letters or are en
losed in single quotes; *variables* start with capital letters or underscore.
- Prolog programs are lists of fa
ts and rules (
lauses ).
- Queries are submitted to the system to initiate a omputation.
- Some built-in predi
ates have spe
ial meaning.

**Andrew Construction Construction Construction Construction Construction Construction Construction** 

 $\sqrt{1-\frac{1}{2}}$ 

**Andrew Construction Construction Construction Construction Construction Construction Construction** 

#### Summary: Answering Queries

- When answering a query Prolog tries to prove the orresponding goal's satisfiability. This is done using the rules and facts given in a program.
- a goal is the contract of the contract of the contract of the contract of the contract of the contract of the c head of a rule. In the latter case the rule's body becomes the new goal.
- The variable instantiations made during mat
hing are arried along throughout the omputation and reported at the end.
- Only the anonymous variable an be instantiated dierently whenever it occurs.

Ulle Endriss, King's College London 25

CS2LAP: Logi and Prolog 2000/2001 List Manipulation

Lists in Prolog

An example for a Prolog list:

[elephant, horse, donkey, dog]

Lists are enclosed in square brackets. Their elements could be any Prolog terms (including other lists). The empty list is [].

Another example:

 $[a, X, []$ ,  $f(X, y)$ , 47,  $[a, b, c]$ , bigger(cow,dog)]

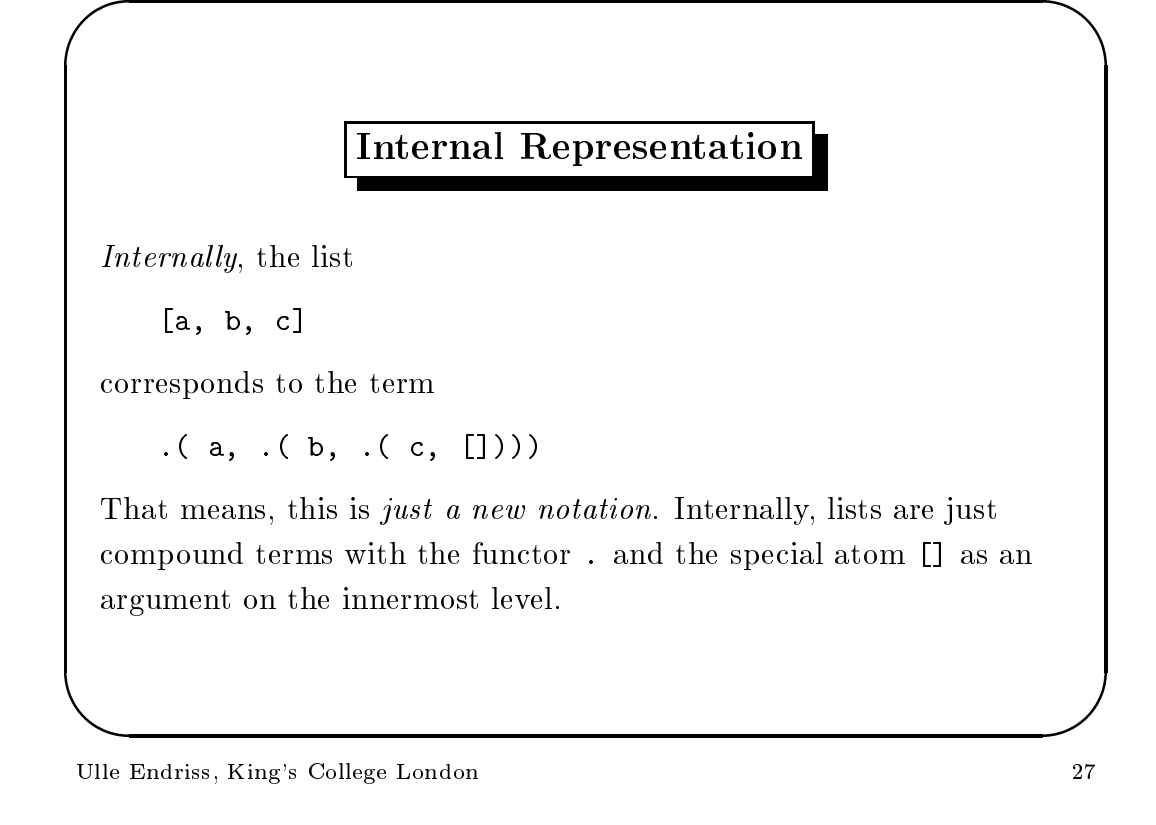

CS2LAP: Logi and Prolog 2000/2001 List Manipulation

 $\sqrt{1-\frac{1}{2}}$ 

**Andrew Construction Construction Construction Construction Construction Construction Construction** 

### The Bar Notation

If a bar | is put just before the last term in a list, it means that this last term denotes a sub-list. Inserting the elements before the bar at the beginning of the sub-list yields the entire list.

For example,  $[a, b, c, d]$  is the same as  $[a, b \mid [c, d]]$ .

**Andrew Construction Construction Construction Construction Construction Construction Construction** 

 $\sqrt{1-\frac{1}{2}}$ 

**Andrew Construction Construction Construction Construction Construction Construction Construction** 

Examples

Extract the second element from a given list:

?- [a, b, c, d, e] =  $[-, X ] - ]$ .  $X = b$ Yes

Make sure the first element is a 1 and get the sub-list after the second element:

?- MyList =  $[1, 2, 3, 4, 5]$ , MyList =  $[1, -]$  Rest].  $MyList = [1, 2, 3, 4, 5]$  $Rest = [3, 4, 5]$ Yes

Ulle Endriss, King's College London 29

CS2LAP: Logi and Prolog 2000/2001 List Manipulation

Head and Tail

The first element of a list is called its *head*. The rest of the list is alled its tail. (The empty list doesn't have a head.)

A special case of the bar notation – with exactly one element before the bar – is called the *head/tail-pattern*. It can be used to extract head and/or tail from a list. Example:

```
?- [elephant, horse, tiger, dog] = [Head | Tail].
Head = elephant
Tail = [horse, tiger, dog]Yes
```
### Head and Tail (
ontinued)

Another example:

 $\sqrt{1-\frac{1}{2}}$ 

**Andrew Construction Construction Construction Construction Construction Construction Construction** 

 $\sqrt{1-\frac{1}{2}}$ 

**Andrew Construction Construction Construction Construction Construction Construction Construction** 

 $?$ - [elephant] = [X | Y]. X = elephant  $Y = []$ Yes

Note: The tail of a list is always a list itself. The head of a list is an element of that list. It doesn't have to be a list itself, but it could be.

Ulle Endriss, King's College London 31

CS2LAP: Logi and Prolog 2000/2001 List Manipulation

Appending Lists

We want to write a predicate concat\_lists/3 to concatenate two given lists.

It should work like this:

```
? concat_lists([1, 2, 3, 4], [dog, cow, tiger], L).
L = [1, 2, 3, 4, dog, cow, tiger]Yes
```
**Andrew Construction Construction Construction Construction Construction Construction Construction** 

 $\sqrt{1-\frac{1}{2}}$ 

**Andrew Construction Construction Construction Construction Construction Construction Construction** 

## Solution

The predicate concat\_lists/3 is implemented recursively. The base case is when one of the lists is empty. In every recursion step we take off the head and use the same predicate again, with the (shorter) tail, until we reach the base case.

```
concat_lists([], List, List).
concat_lists( [Elem|List1], List2, [Elem|List3]) :-

on
at_lists( List1, List2, List3).
```
Ulle Endriss, King's College London 33

CS2LAP: Logi and Prolog 2000/2001 List Manipulation

Do More

Among other things, concat\_lists/3 can also be used for de
omposing lists:

```
?- concat_lists( Begin, End, [1, 2, 3]).
Begin = []End = [1, 2, 3];
Begin = [1]End = [2, 3];
Begin = [1, 2]End = [3] ;Begin = [1, 2, 3]End = [];
No
```
**Andrew Construction Construction Construction Construction Construction Construction Construction** 

## Built-in Predi
ates for List Manipulation

append/3: Append two lists (same as concat\_lists/3). ?- append( $[1, 2, 3]$ , List,  $[1, 2, 3, 4, 5]$ ).  $List = [4, 5]$ Yes length/2: Get the length of a list. ?- length( [tiger, donkey, cow, tiger], N).  $N = 4$ Yes

Ulle Endriss, King's College London 35

CS2LAP: Logi and Prolog 2000/2001 List Manipulation

```
\sqrt{1-\frac{1}{2}}Membership
  member/2: Test for membership.
     ?- member( tiger, [dog, tiger, elephant, horse]).
     Yes
  Backtracking into member/2:
     ?- member( X, [dog, tiger, elephant]).
     X = dog ;X = tiger;
     X = elephant ;
     No
```
 $\sqrt{1-\frac{1}{2}}$ **Andrew Construction Construction Construction Construction Construction Construction Construction Construction** Example Consider the following program: show( List) : member( Element, List), write( Element), nl, fail. Note: fail is a built-in predicate that always fails. What happens when you submit a query like the following one? ?- show( [elephant, horse, donkey, dog]).

Ulle Endriss, King's College London 37

CS2LAP: Logi and Prolog 2000/2001 List Manipulation

 $\sqrt{1-\frac{1}{2}}$ 

**Andrew Construction Construction Construction Construction Construction Construction Construction Construction** 

## Example (continued)

?- show( [elephant, horse, donkey, dog]). elephant horse donkey dog No

The fail at the end of the rule causes Prolog to backtrack. The subgoal member (Element, List) is the only choicepoint. In every backtracking-cycle a new element of List is matched with the variable Element. Eventually, the query fails (No).

**Andrew Construction Construction Construction Construction Construction Construction Construction Construction** 

#### More Built-in Predicates

reverse/2: Reverse the order of elements in a list.

```
?- reverse([1, 2, 3, 4, 5], X).
X = [5, 4, 3, 2, 1]Yes
```
More built-in predicates can be found in the reference manual.

Ulle Endriss, King's College London 39

CS2LAP: Logi and Prolog 2000/2001 List Manipulation

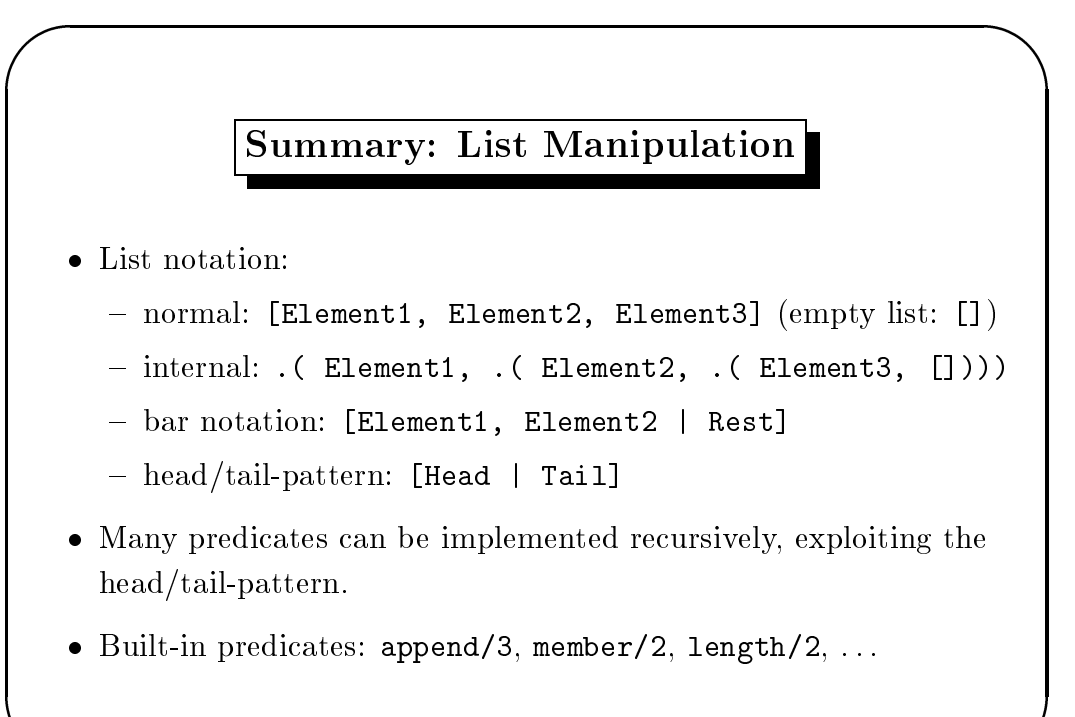

**Andrew Construction Construction Construction Construction Construction Construction Construction Construction** 

 $\sqrt{1-\frac{1}{2}}$ 

**Andrew Construction Construction Construction Construction Construction Construction Construction Construction** 

#### Arithmeti Expressions in Prolog

Prolog comes with a range of predefined arithmetic functions and operators. Something like 3 + 5, for example, is a valid Prolog term. So, what's happening here?

?-  $3 + 5 = 8$ . No

Ulle Endriss, King's College London 41

CS2LAP: Logic and Prolog 2000/2001 Arithmetic Expressions

## Matching v Arithmetic Evaluation

The terms  $3 + 5$  and  $8$  do not match. In fact, when we are interested in the sum of the numbers 3 and 5, we can't get it through matching, but through *arithmetic* evaluation.

We have to use the is-operator:

?- X is 3 + 5.  $X = 8$ Yes

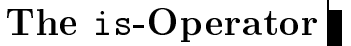

The is-operator causes the term to its right to be evaluated as an arithmeti expressions and mat
hes the result of that evaluation with the term on the operator's left. (The term on the left should usually be a variable.)

Example:

**Andrew Construction Construction Construction Construction Construction Construction Construction** 

 $\sqrt{1-\frac{1}{2}}$ 

**Andrew Construction Construction Construction Construction Construction Construction Construction** 

 $\sqrt{1-\frac{1}{2}}$ 

?- Value is  $3 * 4 + 5 * 6$ , OtherValue is Value / 11. Value = 42 OtherValue = 3.81818 Yes

Ulle Endriss, King's College London 43

CS2LAP: Logic and Prolog 2000/2001 Arithmetic Expressions

The is-Operator (continued)

Note that the term to the right will be evaluated to an integer (i.e. not a float) whenever possible:

?- X is 3.5 + 4.5.  $X = 8$ Yes

That means, a further subgoal like  $X = 8.0$  would not succeed.

**Andrew Construction Construction Construction Construction Construction Construction Construction** 

 $\sqrt{1-\frac{1}{2}}$ 

# Example: Length of a List

Instead of using  $length/2$  we can now write our own predicate to ompute the length of a list:

```
len([], 0).
len( [ | Tail], N) :-
 len( Tail, N1),
 N is N1 + 1.
```
Ulle Endriss, King's College London 45

CS2LAP: Logi and Prolog 2000/2001 Arithmeti Expressions

Functions<sup>|</sup>

Prolog provides a number of built-in *arithmetic functions* that can be used with the is-operator. See manual for details.

Examples:

```
?- X is max( 8, 6) - sqrt( 2.25) * 2.
X = 5Yes
?- X is (47 mod 7) ** 3.
X = 125Yes
```
 $\sqrt{1-\frac{1}{2}}$ Relations Arithmetic relations are used to compare two arithmetic values. Example: ?-  $2 * 3 > sqrt(30)$ . Yes The following relations are available: arithmetic equality  $\vert = \rangle =$  arithmetic inequality  $=$ :  $=$  $>=$  $\mathbf{L}$  $\vert \rangle$  >= greater or equal < lower  $|$  =< lower or equal

Ulle Endriss, King's College London 47

**Andrew Construction Construction Construction Construction Construction Construction Construction** 

 $\sqrt{1-\frac{1}{2}}$ 

**Andrew Construction Construction Construction Construction Construction Construction Construction** 

CS2LAP: Logic and Prolog 2000/2001 Arithmetic Expressions

Examples

Recall the difference between *matching* and *arithmetic evaluation*:

?- 3 + 5 = 5 + 3. No ?-  $3 + 5 = := 5 + 3$ . Yes

Recall the *operator precedence* of arithmetics:

?- 2 + 3 \* 4 =:=  $(2 + 3)$  \* 4. **No** ?- 2 + 3 \* 4 =:= 2 +  $(3 * 4)$ . Yes

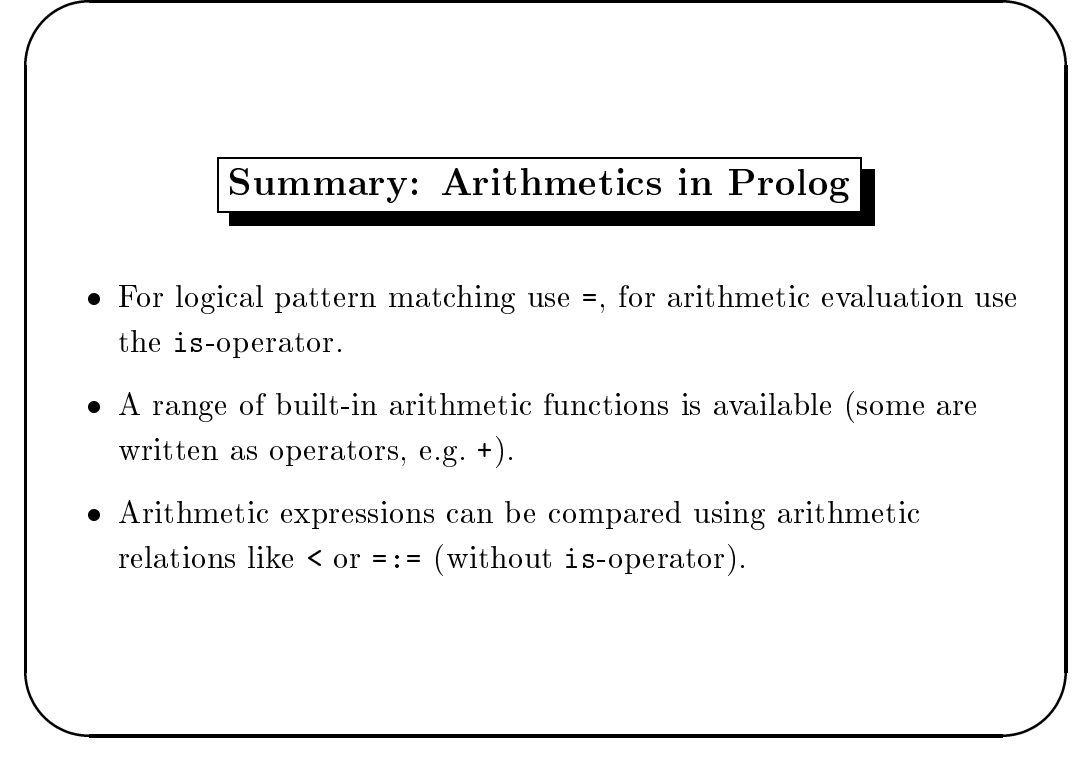

CS2LAP: Logic and Prolog 2000/2001 Working with Operators

 $\sqrt{1-\frac{1}{2}}$ 

**Andrew Construction Construction Construction Construction Construction Construction Construction** 

# Operators in Prolog

Operators provide a more onvenient way of writing ertain terms in Prolog. For example, we can write  $3 * 155$  instead of  $*(3, 155)$  or N is  $M + 1$  instead of is  $(N, + (M, 1))$ .

Both notations are onsidered to be equivalent, i.e. mat
hing works:

 $?- + (1000, 1) = 1000 + 1.$ Yes

The objective of this lecture is to show you how you can define your own operators in Prolog.

**Andrew Construction Construction Construction Construction Construction Construction Construction** 

 $\sqrt{1-\frac{1}{2}}$ 

#### Operator Precedence

Some operators bind stronger than others. In mathemati
s, for example, \* binds stronger than +. We also say, \* has a lower precedence than  $+$ .

In Prolog, operator pre
eden
es are numbers (in SWI-Prolog between 0 and 1200). The arithmeti
al operator \*, for example, has pre
eden
e 400, + has pre
eden
e 500.

This is why Prolog is able to compute the correct result in the following example (i.e. not 25):

?- X is  $2 + 3 * 5$ .  $X = 17$ Yes

Ulle Endriss, King's College London 51

CS2LAP: Logi and Prolog 2000/2001 Working with Operators

### Precedence of Terms

The precedence of a term is defined as the precedence of its *principal* operator. If the principal functor isn't (written as) an operator or the term is enclosed in parentheses then the precedence is defined as 0.

Examples:

- The presentation of 3 + 5 is 500. The presentation of 3 + 5 is 500. The presentation of 3 + 5 is 500.
- The pre
eden
e of 3 \* 3 + 5 \* 5 is also 500.
- The pre
eden
e of sqrt( 3 + 5) is 0.
- The pre
eden
e of elephant is 0.
- The pre
eden
e of (3 + 5) is 0.
- The pre
eden
e of 3 \* +( 5, 6) is 400.

**Andrew Construction Construction Construction Construction Construction Construction Construction** 

 $\sqrt{1-\frac{1}{2}}$ 

# Operator Types

Operators an be divided into three groups:

- $\ldots$  , and in Problem , in Property , in Property , in Property , in Property , in Property , in Property , in Property , in Property , in Property , in Property , in Property , in Property , in Property , in Property ,
- pressure in like in logic in logic in logic in logic in logic in logic in logic in logic in logic in logic in logic
- post operators, like in mathematic in the second state in mathematic state in mathematic state in mathematic s

Is giving the type of an operator and its pre
eden
e already enough for Prolog to fully 'understand' the structure of a term containing that operator?

Ulle Endriss, King's College London 53

CS2LAP: Logic and Prolog 2000/2001 Working with Operators

Example

Consider the following example:

?- X is  $25 - 10 - 3$ .  $X = 12$ Yes

Why not 18?

**Andrew Construction Construction Construction Construction Construction Construction Construction** 

Obviously, precedence and type alone are *not* enough to fully specify the structural properties of an operator.

**Andrew Construction Construction Construction Construction Construction Construction Construction** 

### Operator Asso
iativity

We also have to specify the *associativity* of an operator:  $-$ , for example, is left-associative. This is why  $20 - 10 - 3$  is interpreted as  $(20 - 10) - 3$ .

In Prolog, asso
iativity is represented by atoms like yfx. Here f indicates the position of the operator (i.e. yfx denotes an infix operator) and x and y indi
ate the positions of the arguments. A y should be read as *on this position a term with a precedence lower or* equal to that of the operator has to occur, whereas  $x$  means that on this position a term with a precedence strictly lower to that of the operator has to occur.

Ulle Endriss, King's College London 55

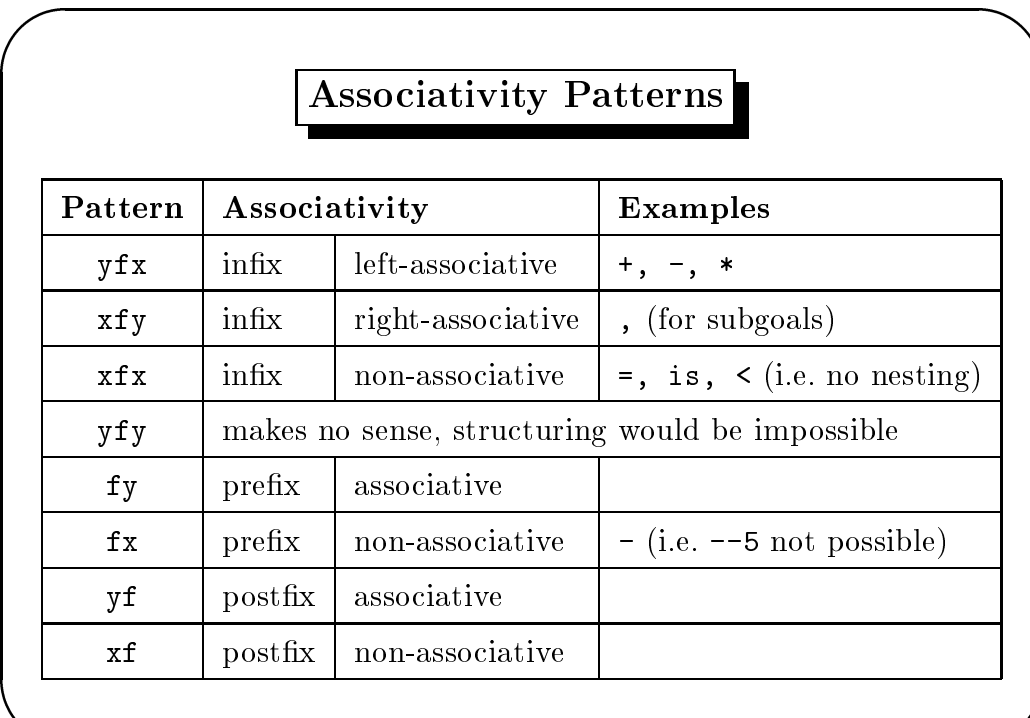

CS2LAP: Logic and Prolog 2000/2001 Working with Operators

**Andrew Construction Construction Construction Construction Construction Construction Construction** 

 $\sqrt{1-\frac{1}{2}}$ 

**Andrew Construction Construction Construction Construction Construction Construction Construction** 

#### Checking Precedence and Associativity

You can use the built-in predicate current\_op/3 to check precedence and associativity of currently defined operators.

```
?- 
urrent_op( Pre
, Asso
, *).
Pre
 = 400
Assoc = yfxYes
?- 
urrent_op( Pre
, Asso
, is).
Pre
 = 700
\text{Assoc} = \text{xfx}Yes
```
Ulle Endriss, King's College London 57

CS2LAP: Logic and Prolog 2000/2001 Working with Operators

## Defining Operators

New operators are defined using the op/3-predicate. This can be done by submitting the operator definition as a query. Terms using the new operator will then be equivalent to terms using the operator as a normal functor, i.e. predicate definitions will work.

For the following example assume the big animals program has previously been ompiled:

```
?- op( 400, xfx, is_bigger).
Yes
?- elephant is_bigger dog.
Yes
```
# $\sqrt{1-\frac{1}{2}}$ Query Exe
ution at Compilation Time It is possible to write queries into a program file (using  $:$  - as a prefix operator). They will be exe
uted whenever the program is ompiled. If for example the file my-file.pl contains the line :- write( 'Hello, have a beautiful day!'). this will have the following effect: ?- onsult( 'my-file.pl'). Hello, have a beautiful day! my-file.pl ompiled, 0.00 se
, 224 bytes. Yes ?-

Ulle Endriss, King's College London 59

**Andrew Construction Construction Construction Construction Construction Construction Construction** 

 $\sqrt{1-\frac{1}{2}}$ 

**Andrew Construction Construction Construction Construction Construction Construction Construction** 

CS2LAP: Logi and Prolog 2000/2001 Working with Operators

# **Operator Definition at Compilation Time**

You can do the same for operator definitions. For example, the line

:- op( 200, fy, small).

inside a program file will cause a prefix operator called small to be declared whenever the file is compiled. It can be used inside the program itself, in other programs, and in user queries.

**Andrew Construction Construction Construction Construction Construction Construction Construction Construction** 

 $\sqrt{1-\frac{1}{2}}$ 

**Andrew Construction Construction Construction Construction Construction Construction Construction Construction** 

### Summary: Operators

- tural properties of an operator are determined by its contract of an operator  $\alpha$  , then pre
eden
e (a number) and its asso
iativity pattern (like e.g. yfx).
- Use urrent op/3 to he
k operator denitions.
- Use op/3 to make your own operator denitions.
- Operator denitions are usually in
luded inside a program le as queries (using :-, i.e. like a rule without a head).

Ulle Endriss, King's College London 61

CS2LAP: Logi and Prolog 2000/2001 Ba
ktra
king and Cuts

# **Backtracking**

Choicepoints. Subgoals that can be satisfied in more than one way provide *choicepoints*. Example:

 $\ldots$ , member( X, [a, b, c]),  $\ldots$ 

This is a choicepoint, because the variable X could be matched with either a, b, or c.

Backtracking. During goal execution Prolog keeps track of choice points. If a particular path turns out to be a failure, it jumps ba
k to the most re
ent hoi
epoint and tries the next alternative. This process is known as *backtracking*.

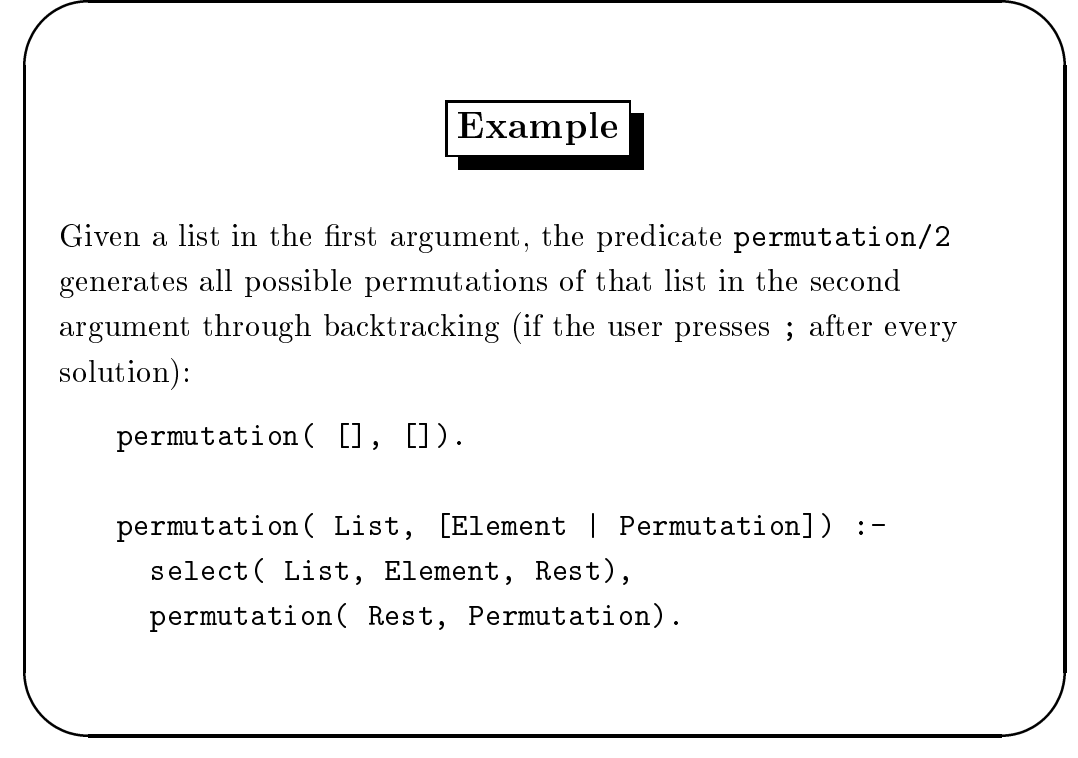

Ulle Endriss, King's College London 63

CS2LAP: Logic and Prolog 2000/2001 Backtracking and Cuts

 $\sqrt{1-\frac{1}{2}}$ Example (continued) ?- permutation( $[1, 2, 3]$ , X).  $X = [1, 2, 3];$  $X = [1, 3, 2]$ ;  $X = [2, 1, 3]$ ;  $X = [2, 3, 1]$ ;  $X = [3, 1, 2]$ ;  $X = [3, 2, 1]$ ; No

**Andrew Construction Construction Construction Construction Construction Construction Construction Construction** 

# Problems with Backtracking

Asking for alternative solutions generates wrong answers for this predicate definition:

```
remove_duplicates([], []).
```

```
remove_duplicates( [Head | Tail], Result) :-
  member( Head, Tail),
  remove_dupli
ates( Tail, Result).
```

```
remove_duplicates( [Head | Tail], [Head | Result]) :-
  remove_dupli
ates( Tail, Result).
```
Ulle Endriss, King's College London 65

CS2LAP: Logic and Prolog 2000/2001 Backtracking and Cuts

### Problems with Backtracking (continued)

Example:

 $\sqrt{1}$ 

```
?- remove_duplicates( [a, b, b, c, a], List).
List = [b, c, a];
List = [b, b, c, a];
List = [a, b, c, a];
List = [a, b, b, c, a];
No
```
**Andrew Construction Construction Construction Construction Construction Construction Construction Construction** 

### Introdu
ing Cuts

Sometimes we want to prevent Prolog from backtracking into certain hoi
epoints, either be
ause the alternatives would yield wrong solutions (like in the previous example) or for efficiency reasons.

This is possible by using a cut, written as !. This predefined predicate always succeeds and prevents Prolog from backtracking into subgoals placed *before* the cut inside the same rule body.

Ulle Endriss, King's College London 67

CS2LAP: Logic and Prolog 2000/2001 Backtracking and Cuts

 $\sqrt{1-\frac{1}{2}}$ Example The correct program for removing duplicates from a list:  $remove_duplicates([], [])$ . remove\_duplicates( [Head | Tail], Result) :member( Head, Tail), !, remove\_dupli
ates( Tail, Result). remove\_duplicates( [Head | Tail], [Head | Result]) :remove\_dupli
ates( Tail, Result).

**Andrew Construction Construction Construction Construction Construction Construction Construction** 

 $\sqrt{1-\frac{1}{2}}$ 

**Andrew Construction Construction Construction Construction Construction Construction Construction** 

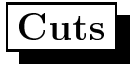

Parent goal. When executing the subgoals in a rule's body the term parent goal refers to the goal that caused the matching of the head of the current rule.

Whenever a cut is encountered in a rule's body, all choices made between the time that rule's head has been mat
hed with the parent goal and the time the cut is passed are final, i.e. any choice points are being discarded.

Ulle Endriss, King's College London 69

CS2LAP: Logi and Prolog 2000/2001 Ba
ktra
king and Cuts

Exer
ise

Using cuts (but without using negation), implement a predicate add/3 to insert an element into a list, if that element isn't already a member of the list. Make sure there are no wrong alternative solutions. Examples:

```
?- add( elephant, [dog, donkey, rabbit], List).
List = [element, dog, donkey, rabbit];
No
?- add( donkey, [dog, donkey, rabbit], List).
List = [dog, donkey, rabbit];
No
```
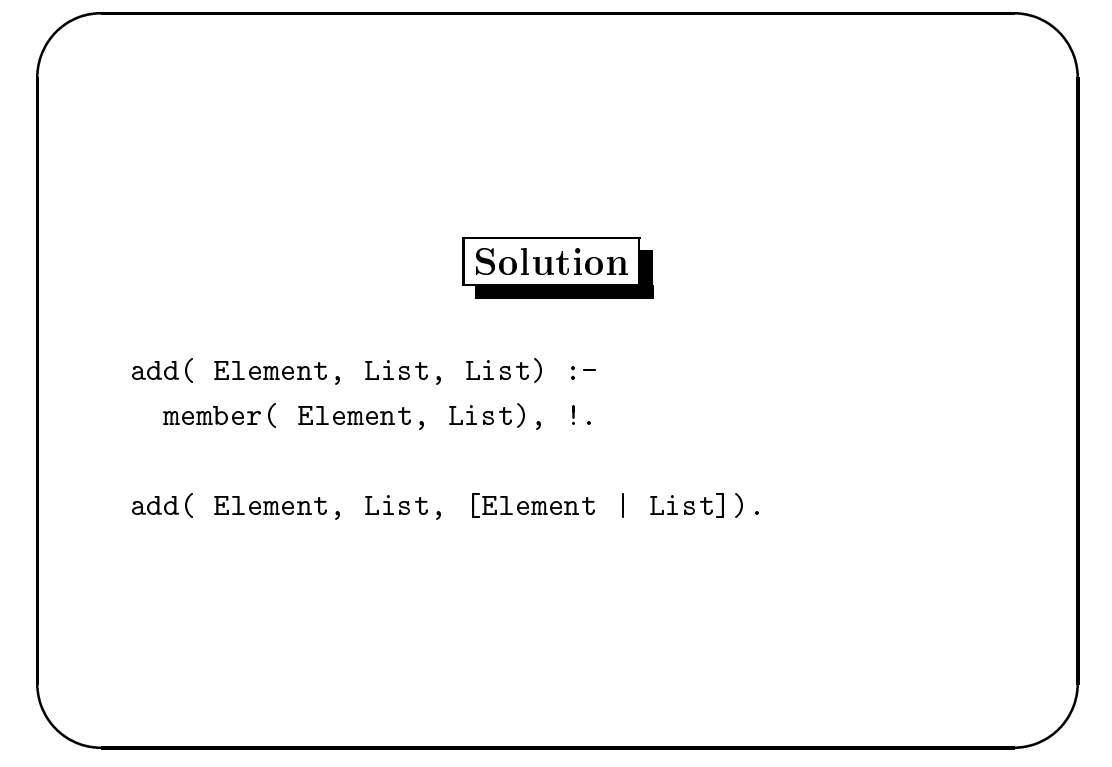

CS2LAP: Logic and Prolog 2000/2001 Backtracking and Cuts

 $\sqrt{1-\frac{1}{2}}$ 

**Andrew Construction Construction Construction Construction Construction Construction Construction** 

## Problems with Cuts

The predicate  $add/3$  does not work as intended when the last argument is already instantiated! Example:

?- add( dog, [dog, cat, bird], [dog, dog, cat, bird]). Yes

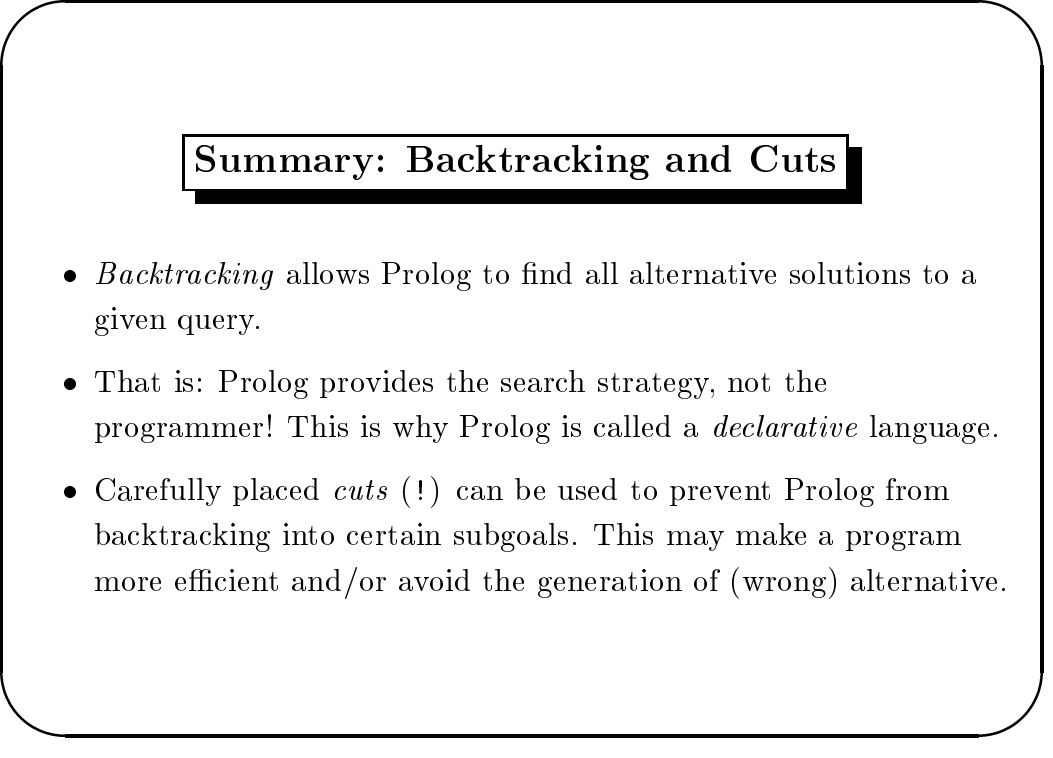

CS2LAP: Logic and Prolog 2000/2001 Negation as Failure

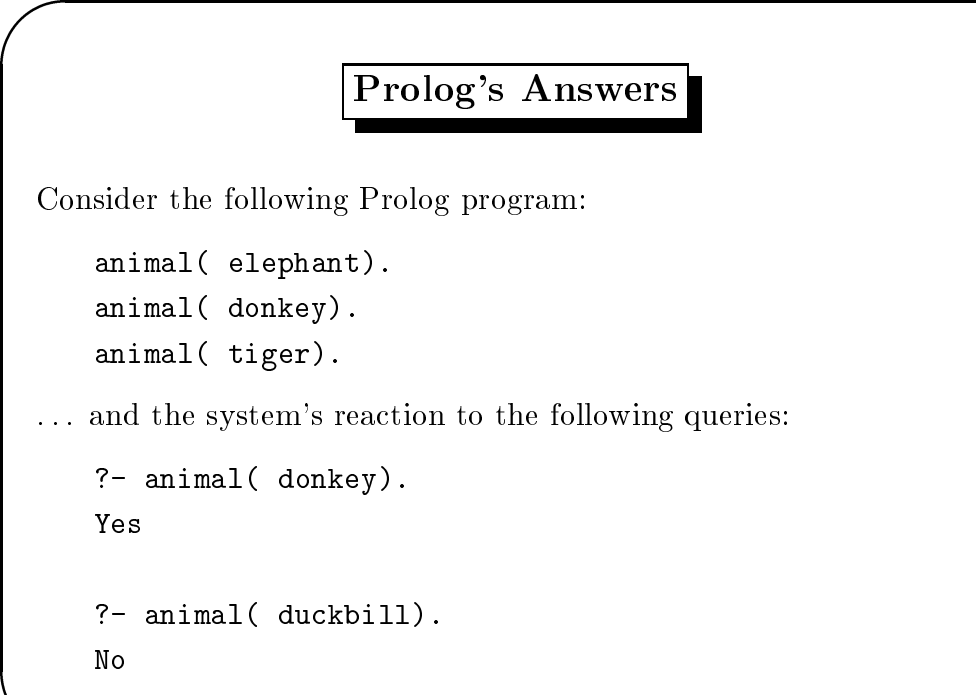

**Andrew Construction Construction Construction Construction Construction Construction Construction** 

 $\sqrt{1-\frac{1}{2}}$ 

**Andrew Construction Construction Construction Construction Construction Construction Construction** 

### The Closed World Assumption

In Prolog, Yes means a statement is *provably true*. Consequently, No means a statement is *not provably true*. This only means that such a statement is false, if we assume that all relevant information is present in the respe
tive Prolog program.

For the semanti
s of Prolog programs we usually do make this assumption. It is alled the Closed World Assumption: we assume that nothing outside the world des
ribed by a parti
ular Prolog program exists (is true).

Ulle Endriss, King's College London 75

CS2LAP: Logic and Prolog 2000/2001 **Negation** as Failure

# The  $\rightarrow$ -Operator

If we are not interested whether a certain goal succeeds, but rather whether it fails, we can use the  $\rightarrow$ -operator (negation).  $\rightarrow$  Goal succeeds, if Goal fails (and vice versa). Example:

?- \+ member(  $17$ ,  $[1, 2, 3, 4, 5]$ ). Yes

This is known as *negation as failure*: Prolog's negation is defined as the failure to provide a proof.

 $\sqrt{1-\frac{1}{2}}$ Negation as Failure: Example Consider the following program: married( peter, lucy). married( paul, mary). married( bob, juliet). married( harry, geraldine). single( Person) :- \+ married( Person, \_), \+ married( \_, Person).

Ulle Endriss, King's College London 77

**Andrew Construction Construction Construction Construction Construction Construction Construction** 

 $\sqrt{1-\frac{1}{2}}$ 

**Andrew Construction Construction Construction Construction Construction Construction Construction** 

CS2LAP: Logic and Prolog 2000/2001 Negation as Failure

Example (continued)

After compilation Prolog reacts as follows:

```
?- single( mary).
No
?- single( 
laudia).
Yes
```
In the closed world described by our Prolog program Claudia has to be single, be
ause she is not known to be married.

**Andrew Construction Construction Construction Construction Construction Construction Construction** 

 $\sqrt{1-\frac{1}{2}}$ 

**Andrew Construction Construction Construction Construction Construction Construction Construction** 

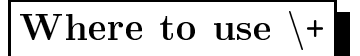

Note that the  $\rightarrow$ -operator can only be used to negate goals. These are either (sub)goals in the body of a rule or (sub)goals of a query. We cannot negate facts or the heads of rules, because this would actually constitute a redefinition of the  $\rightarrow$ -operator (in other words an explicit definition of Prolog's negation, which wouldn't be ompatible with the losed world assumption).

Ulle Endriss, King's College London 79

CS2LAP: Logic and Prolog 2000/2001 **Negation** as Failure

### **Disjunction**

We already now know *conjunction* (comma) and *negation*  $(\n+).$  We also know *disjunction*, because several rules with the same head orrespond to a disjun
tion.

Disjunction can also be implemented directly within one rule by using ; (semicolon). Example:

parent( $X, Y$ ) :- father( $X, Y$ ); mother( $X, Y$ ).

This is equivalent to the following program:

parent( $X, Y$ ) :- father( $X, Y$ ).

```
parent(X, Y) : - mother(X, Y).
```
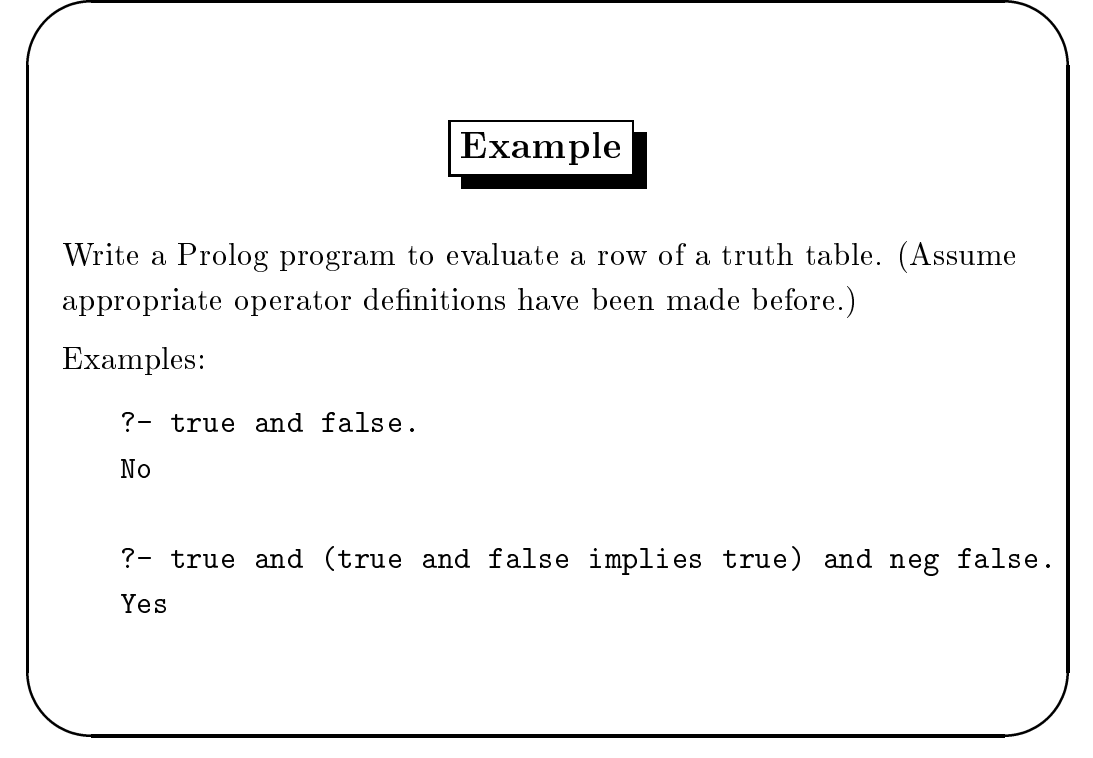

CS2LAP: Logic and Prolog 2000/2001 Negation as Failure

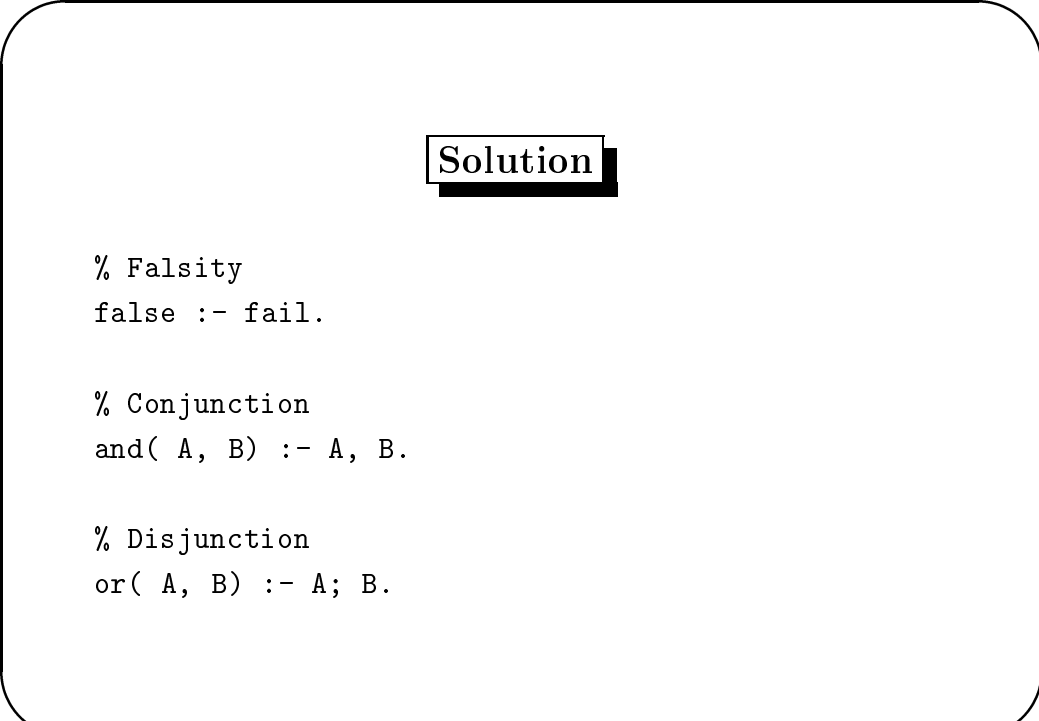

**Andrew Construction Construction Construction Construction Construction Construction Construction** 

 $\sqrt{1-\frac{1}{2}}$ 

**Andrew Construction Construction Construction Construction Construction Construction Construction** 

Solution (continued)

```
% Negation
neg(A) :- \+ A.
% Impli
ation
implies( A, B) :- A, !, B.
implies( _{-}, _{-}).
```
Ulle Endriss, King's College London 83

CS2LAP: Logic and Prolog 2000/2001 Negation as Failure

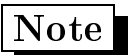

We know that in classical logic  $\neg A$  is equivalent to  $A \Rightarrow \bot$ . Similarly, instead of using  $\$  + in Prolog we could define our own negation operator as follows:

```
neg( A) :- A, !, fail.
neg( ).
```
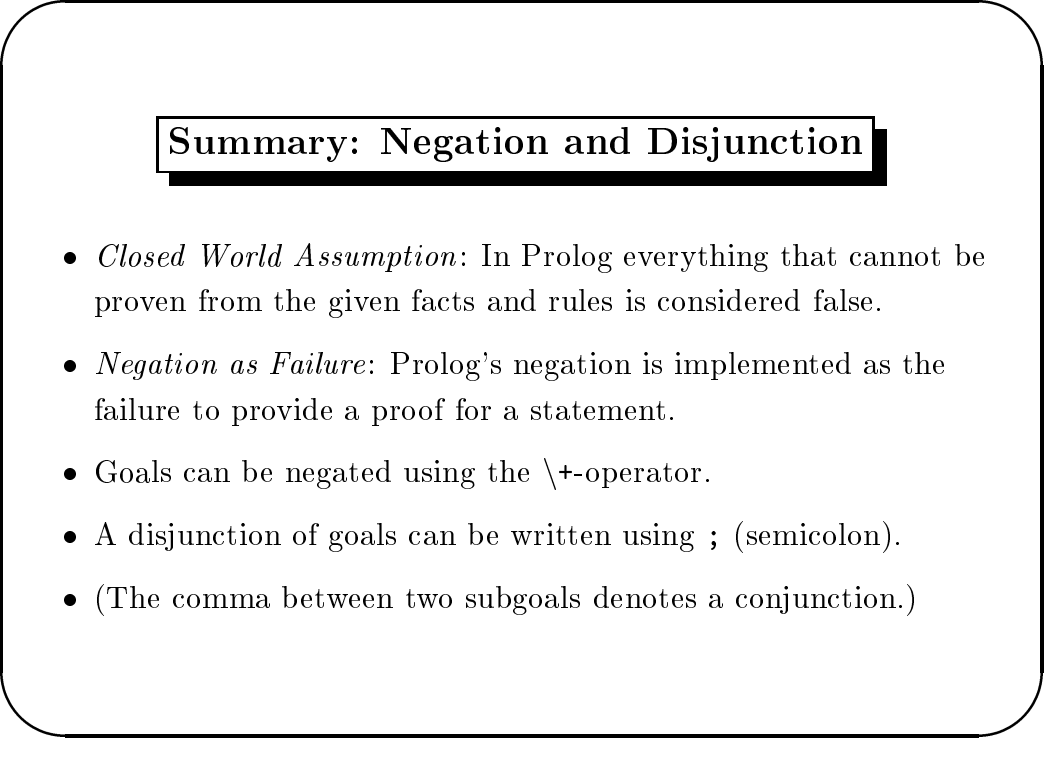

CS2LAP: Logi and Prolog 2000/2001 Prolog Programs as Logi Formulas

 $\sqrt{1-\frac{1}{2}}$ 

**Andrew Construction Construction Construction Construction Construction Construction Construction** 

Logic and Prolog

Today we shall see how Prolog programs an be interpreted as sets of logic formulas. In fact, when processing a query, Prolog is actually applying the rules of a logical deduction system similar to the goal-dire
ted al
ulus.

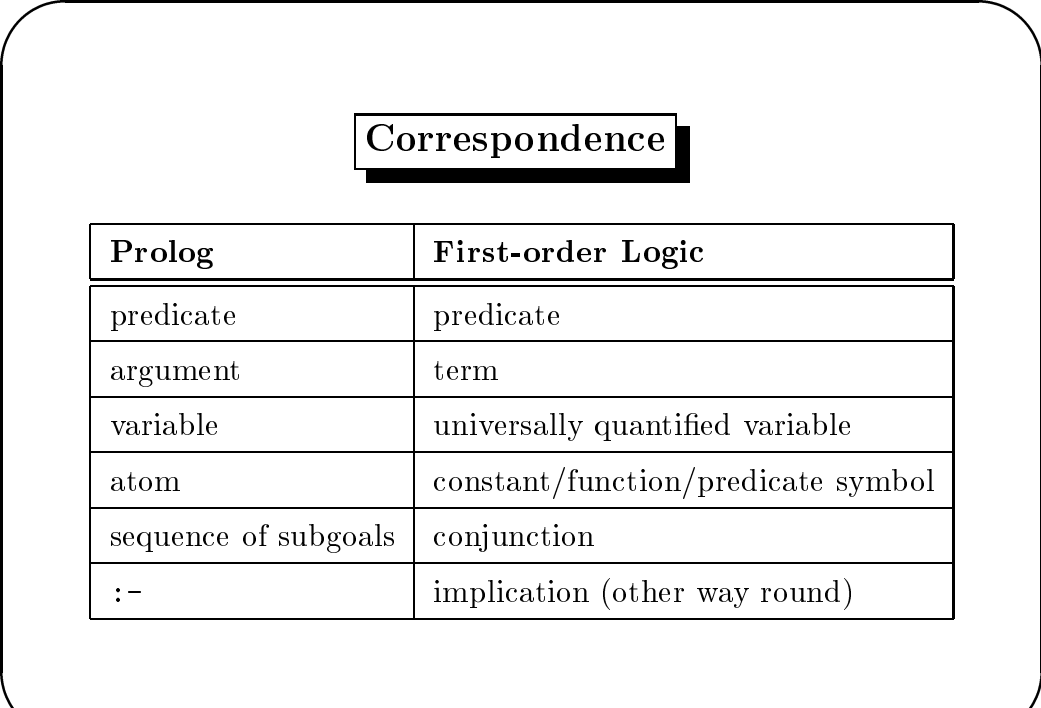

**Andrew Construction Construction Construction Construction Construction Construction Construction** 

 $\sqrt{1-\frac{1}{2}}$ 

**Andrew Construction Construction Construction Construction Construction Construction Construction** 

CS2LAP: Logic and Prolog 2000/2001 Prolog Programs as Logic Formulas

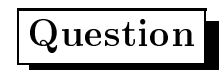

What is the logical meaning of this program?

```
bigger( elephant, horse).
bigger( horse, donkey).
is\_bigger( X, Y) :- bigger( X, Y).is_bigger( X, Y) :- bigger( X, Z), is_bigger( Z, Y).
```
**Andrew Construction Construction Construction Construction Construction Construction Construction** 

 $\sqrt{1-\frac{1}{2}}$ 

**Andrew Construction Construction Construction Construction Construction Construction Construction** 

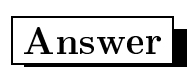

f $bigger(elephant,horse),$  $bigger(horse, donkey),$  $\forall x. \forall y. (bigger(x, y) \Rightarrow is \text{bigger}(x, y)),$  $\forall x. \forall y. \forall z. (bigger(x, z) \land is. bigger(z, y) \Rightarrow is. bigger(x, y))$ 

Ulle Endriss, King's College London 89

CS2LAP: Logic and Prolog 2000/2001 Prolog Programs as Logic Formulas

### Translation of Programs

- Predi
ates remain the same (synta
ti
ally).
- Commas separating subgoals be
ome ^.
- :- be
omes ) and the order of head and body is hanged.
- Every variable is bound to a universal quantier (8).

**Andrew Construction Construction Construction Construction Construction Construction Construction** 

 $\sqrt{1-\frac{1}{2}}$ 

### Translation of Queries

Queries are translated like rules; the 'empty head' is translated as  $\perp$ . This orresponds to the negation of the goal whose provability we try to test when submitting a query to Prolog.

Logi
ally speaking, instead of deriving the goal itself, we try to prove that adding the negation of the goal to the program would make it in
onsistent:

$$
\mathcal{P}, A \Rightarrow \perp \vdash \perp \text{ iff } \mathcal{P} \vdash A
$$

Ulle Endriss, King's College London 91

CS2LAP: Logic and Prolog 2000/2001 Prolog Programs as Logic Formulas

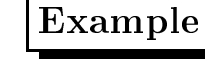

The query

**Andrew Construction Construction Construction Construction Construction Construction Construction** 

?- is\_bigger( elephant, X), is\_bigger( X, donkey).

corresponds to the following first-order formula:

 $\forall x. (is\_bigger(elephant, x) \wedge is\_bigger(x, donkey) \Rightarrow \bot)$ 

**Andrew Construction Construction Construction Construction Construction Construction Construction** 

 $\sqrt{1-\frac{1}{2}}$ 

**Andrew Construction Construction Construction Construction Construction Construction Construction** 

#### Horn Formulas

The formulas we get when translating all have the same structure:

$$
A_1 \wedge A_2 \wedge \cdots \wedge A_n \Rightarrow B
$$

Su
h a formula an be rewritten as follows:

$$
A_1 \wedge A_2 \wedge \cdots \wedge A_n \Rightarrow B \equiv
$$
  
\n
$$
\neg (A_1 \wedge A_2 \wedge \cdots \wedge A_n) \vee B \equiv
$$
  
\n
$$
\neg A_1 \vee \neg A_2 \vee \cdots \vee \neg A_n \vee B
$$

Hen
e, formulas obtained from translating Prolog lauses an always be rewritten as equivalent *Horn formulas* (disjunctions of literals with at most one positive literal).

Ulle Endriss, King's College London 93

CS2LAP: Logi and Prolog 2000/2001 Prolog Programs as Logi Formulas

#### Resolution

The sear
h tree built up by Prolog when trying to answer a query corresponds to a logic proof using *resolution*, which is a very efficient deduction system for Horn formulas. A short introduction can be found in the notes; for more details refer to theoreti
ally oriented books on logic programming.

It is also possible to think of a Prolog goal exe
ution as a goal-directed proof in first-order logic. The data formulas in such a proof would represent a list of clauses and facts, and a goal formula would orrespond to a Prolog query.

**Andrew Construction Construction Construction Construction Construction Construction Construction** 

### Summary: Logi Foundations

- Prolog programs orrespond to sets of rst-order logi (Horn) formulas.
- During translation, :- be
omes an impli
ation (from right to left), commas between subgoals correspond to conjunctions, and all variables need to be universally quantied. Queries be
ome (universally quantified) implications with  $\perp$  in the consequent.
- Prolog's search to satisfy a query corresponds to a logical proof. In principle, any deduction calculus could be used. Historically, Prolog is based on resolution, which is particularly suited as it is tailored for Horn formulas.

Ulle Endriss, King's College London 95